### Overview

The Laserfiche Integration allows for Gimmal Physical records of various types to be linked with Laserfiche documents, making these records searchable within Laserfiche. When records are created, updated, deleted, or expunged in Gimmal Physical, the same changes are made to the corresponding items in Laserfiche.

### **Configuring the Laserfiche Integration**

The Laserfiche CMIS Gateway must be installed and correctly configured for the Laserfiche Integration to work. Please see documentation from Laserfiche for completing this step. Once the CMIS Gateway is in place, configure the following settings on the Application Settings page in Gimmal Physical:

- Laserfiche CMIS Gateway URL The service URL of the CMIS Gateway browser binding service (e.g. https://example.domain/lfcmis/browser).
- *Laserfiche Repository* The name of the Laserfiche repository.
- Laserfiche Username The username of the dedicated account that Gimmal Physical will use to connect to Laserfiche. At a minimum, this account should possess sufficient rights to create, update, move, and, and delete documents.
- *Laserfiche Password* The password of the dedicated account that Gimmal Physical will use to connect to Laserfiche.

To finish configuring the Laserfiche Integration, go to the Admin menu and select Laserfiche Integration. Access to this page is governed by role permissions, so the Configure Laserfiche Integration page, select an Gimmal Physical tab and a Laserfiche template, and click the Link button on the right to link the tab with the template. Each tab may only be linked with one template, but multiple tabs may be linked to the same template. To unlink an Gimmal Physical tab from a Laserfiche template, click the Unlink button for the tab's row in the linked tabs grid. To link the fields of an Gimmal Physical tab with the fields of a Laserfiche template, first select the tab in the linked tabs grid. Below, select an Gimmal Physical field and a Laserfiche field, and click the Link button on the right to link the fields of a Laserfiche field, and click the Link button on the right to link the fields. Each Gimmal Physical field may only be linked with one Laserfiche field and vice versa. To unlink an Gimmal Physical field from a Laserfiche field, click the Unlink button for the field's row in the linked fields grid. When the configuration is complete, click the Save button in the top right corner to save changes. Alternatively, click the Close button at any time to discard changes and return to the Admin menu.

| erfiche Integration | 1                   |          | Close |
|---------------------|---------------------|----------|-------|
| immal Tab<br>ox     | Laserfiche Templat  | ▼ [Link] |       |
| Gimmal Tab          | Laserfiche Template |          |       |
| File                | Infolinx Files      | Unlink   |       |
| Box                 | Box                 | Unlink   |       |
| folinx Field        | Laserfiche Field    | ▼ [Link] |       |
| nfolinx Field       | Laserfiche Field    |          |       |
| le Name             | File Name           | Unlink   |       |
| ate From            | From Date           | Unlink   |       |
| ate To              | To Date             | Unlink   |       |

## **Creating Records Linked to Laserfiche**

To create a record that is linked to Laserfiche, go to the Create page, enter data for the record, select a Laserfiche folder at the bottom of the page, and save the record. Creating an Gimmal Physical record

will create the corresponding item in Laserfiche according to the settings configured on the Laserfiche Integration page. The Laserfiche document will be named with the tab and barcode of the Gimmal Physical record (e.g. File – 0000000200). It will be placed in the folder that was selected on the Create page.

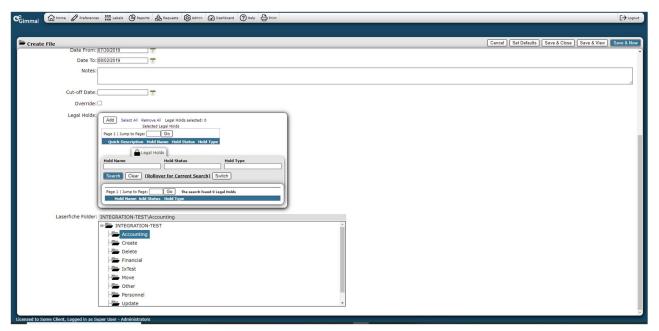

## **Updating Records Linked to Laserfiche**

Updating the metadata of an Gimmal Physical record will update the metadata of the corresponding item in Laserfiche according to the settings configured on the Laserfiche Integration page. If the Laserfiche folder is changed, the corresponding item will be moved to the new folder in Laserfiche. If the Laserfiche folder of a Gimmal Physical record is updated but the record was not assigned a Laserfiche folder when it was created, then the item will be created in Laserfiche.

### **Deleting Records Linked to Laserfiche**

Deleting or expunging an Gimmal Physical record that is linked to a Laserfiche item will transfer the item to the Recycling Bin in Laserfiche. However, undeleting such records in Gimmal Physical will not restore the corresponding items to their original folder locations. This must be done manually in Laserfiche.

(Will the records still be linked?)

### **Importing Records Linked to Laserfiche**

To import Gimmal Physical records that are linked to Laserfiche, create an import profile for the linked tab, and select Laserfiche Folder Path as one of the fields. In the import data file, place the full path of the Laserfiche folder in which the items will be created (e.g. IX37\A\Example) in the position of the Laserfiche Folder Path field. Then, execute the import.

| d I moort Profile          Orden Topic       Index       Index                                                                                                    | The second second second second second second second second second second second second second second second s |                  |                  |                             |  |      |
|----------------------------------------------------------------------------------------------------|----------------------------------------------------------------------------------------------------|------------------|------------------|-----------------------------|--|------|
| sose Import Type Add<br>Delimiter Brail Address<br>Fremail Address<br>Fremail Address          | Import Profile                                                                                                 |                  |                  |                             |  | Clos |
| c Delimiter Enter Text Qualifier Errorit Qualifier Errorit Address File Add Errorit Standards Standards St                                                                                                    | ose Table File                                                                                                 |                  | ~                |                             |  |      |
| Email Address File Add<br>if you want the import to update multiple records found with the same criteria:<br>if you want the import to update multiple records found with the same criteria:<br>if you want the import to update found found                                                                                                    | se Import Type Add                                                                                             |                  |                  |                             |  |      |
| Profile Name File Add for user the import to update multiple records found with the same criteria:                                                                                                    |                                                                                                    | Enter Text Quali | fier             |                             |  |      |
| if you want the import to update multiple records found with the same criteria:       redds     redds       redds     redds </td <td></td> <td></td> <td></td> <td></td> <td></td> <td></td>                                                                                                    |                                                                                                    |                  |                  |                             |  |      |
| Field marked with an asterisk (*) are required fields elds e Date edby Barcode edby Barcode ad By Dascription th Catalon ff Date for To Retention Retention Retention Retention Retention Notified By Dascription Vodified By Dascription Vodified By                                                                                                    |                                                                                                    |                  |                  |                             |  |      |
| Vields     Add Field     Add Field       Led Dy Barcode     I       Led By Darcodin     Detet Up       Date ID Dawn     Field Name*       Date ID Dawn     Field Name*       Date ID Dawn     Date ID Dawn       Nodified Dy Barcode     Date ID Dawn       Modified Date     Description       Transferred Date     Date ID Date       S     Field Name*       Add Field     Date       Maided Date     Field Name*       S     Field Name*                                                                                                    |                                                                                                    |                  | ne same criteria |                             |  |      |
| aled By Barcode Delete Lip Down File Name* 2 Delete Lip Down File Name* 2 Delete Lip Down Laserfiche Folder Path 6 Delete Lip Down Laserfiche Folder Path 6 To Nodfied By Dacode Transferred Date s rride ords Schedule                                                                                                    |                                                                                                    |                  |                  |                             |  |      |
| ared 50 Description Delete Up Down File Name" 2<br>Politic Up Down Delete From 3<br>of Date<br>of Date<br>of Date<br>of Date<br>of Date<br>of Date<br>to Down Delete Up Down Delete<br>are Location Delete Up Down Delete<br>Dewn Organization" 5<br>Delete Up Down Delete<br>Dewn Organization" 5<br>Delete Up Down Laserfiche Folder Path 6<br>Delete Up Down Laserfiche Folder Path 6<br>Delete Up Down Laserfiche Folder Path 6<br>Delete Up Down Laserfiche Folder Path 6<br>Delete Up Down Laserfiche Folder Path 6<br>Delete Up Down Laserfiche Folder Path 6<br>Transferred Dy Description<br>Transferred Dy Description<br>Transferred Dy Description<br>Transferred Dy Description<br>Transferred Date<br>es<br>pride<br>Sords Schedule                                                                                                    |                                                                                                    | Add Field        |                  |                             |  |      |
| Delete     Up     Down     Delete     Delete                                                                                                    | ated By Barcode                                                                                                |                  |                  |                             |  |      |
| -off Date     Deficte Up     Down     Deficte Up       Particle     Deficte Up     Down     Deficte Up       Attention     Deficte Up     Down     Deficte Up       A Retention     Deficte Up     Down     Lacerfulte Folder Path       A Retention     Deficte Up     Down     Lacerfulte Folder Path       Notified By Description     Notified By Description     Notified By Description       1 Transferred By Description     Transferred Dy Description     Notified Date       1 Transferred Date     es     es                                                                                                    | rent Location                                                                                                  |                  | Delete Up        | Down Date From              |  |      |
| e To Delete Up Down Laserfiche Folder Path 6 A Retention Comments A Relation Comments A Modified By Description A Modified By Description A Transferred Dy Description A Transferred Dy Description A Transferred Dy Description B For Context Context                                                                                                    | off Date                                                                                                    |                  | Delete Up        | Down Deleted                |  |      |
| di Retenitorio Comments<br>me Location<br>si Modified By Barcode<br>si Modified By Barcote<br>si Modified Date<br>si Transferred Dy Description<br>si Transferred Dy Description<br>si Transferred Date<br>tes<br>erride<br>cords Schedule                                                                                                    |                                                                                                    |                  | Delete Up        | Down Laserfiche Folder Path |  |      |
| me Location me Location Modified By Description Modified By Description Modified By Description At Modified By Description At Transferred By Description At Transferred Dy Description At Transferred Dy Description At                                                                                                    |                                                                                                    |                  |                  |                             |  |      |
| t Modified Dy Barcode<br>t Modified Date<br>t Transferred By Barcode<br>t Transferred By Description<br>t Transferred Date<br>es<br>es<br>estimation of the transferred Date<br>estimation of the transferred Date<br>estimation of |                                                                                                    |                  | 1                |                             |  |      |
| at Modified By Description<br>at Modified Date<br>at Transferred By Description<br>at Transferred Dy Description<br>at Transferred Date<br>tes<br>erride<br>cords Schedule                                                                                                    |                                                                                                    |                  | 1                |                             |  |      |
| 1 Transferred Dy Daccode 1 Transferred Dy Daccode 1 Transferred Dy Daccodo 1 Transferred Date es es erride cods Schedule                                                                                                    | Modified By Description                                                                                        |                  | 1                |                             |  |      |
| t Transferred By Description t Transferred Date es ords Schedule                                                                                                    |                                                                                                    |                  | 1                |                             |  |      |
| Transferred Date<br>es<br>rride<br>ords Schedule                                                                                                    | Transferred By Barcode                                                                                         |                  | 1                |                             |  |      |
| es mortes de la construcción de la construcción de                                                                                                    | Transferred By Description                                                                                     |                  | 1                |                             |  |      |
| cords Schedule                                                                                                    |                                                                                                    |                  | 1                |                             |  |      |
|                                                                                                    |                                                                                                    |                  | 1                |                             |  |      |
| Jestilied Liestriction Liste I I                                                                                                    |                                                                                                    | -                | 1                |                             |  |      |
|                                                                                                    | eduled Destruction Date                                                                                        |                  | 1                |                             |  |      |
|                                                                                                    |                                                                                                    |                  |                  |                             |  |      |
|                                                                                                    |                                                                                                    |                  |                  |                             |  |      |
|                                                                                                    |                                                                                                    |                  |                  |                             |  |      |
|                                                                                                    |                                                                                                    |                  |                  |                             |  |      |
|                                                                                                    |                                                                                                    |                  |                  |                             |  |      |
|                                                                                                    |                                                                                                    |                  |                  |                             |  |      |
|                                                                                                    |                                                                                                    |                  |                  |                             |  |      |

# Searching by Laserfiche Folder

To search for an item by Laserfiche folder, go to the Detailed Search page and select a Laserfiche folder in addition to any other necessary search criteria, then click the Execute button in the top right corner to execute the search.

| Contraction   | Home Preference              | s 🛄 Labels 🕒 Reports 💩 Requests        | s 🔞 Admin 🙆 Dashboard 🔞 Help 🖨 Print | [→ Logout      |
|---------------|------------------------------|----------------------------------------|--------------------------------------|----------------|
|               |                              |                                        |                                      |                |
| Search        | n for Files                  |                                        |                                      | Cancel Execute |
|               | Current Location:            |                                        | Search                               | -              |
|               |                              |                                        |                                      |                |
|               |                              | Current Location Quick<br>Description: |                                      |                |
|               |                              | Current Location Barcode:              |                                      |                |
|               | Users Lambian                | current Location Barcode.              |                                      |                |
|               | Home Location:               |                                        | Search                               |                |
|               |                              | Home Location Quick                    |                                      |                |
|               |                              | Description:                           |                                      |                |
|               |                              | Home Location Barcode:                 |                                      |                |
|               | Disposition Batch ID:        |                                        |                                      |                |
|               | Laserfiche Folder:           | INTEGRATION-TEST\Create                |                                      |                |
|               |                              | - INTEGRATION-TEST                     | A                                    |                |
|               |                              | Accounting                             |                                      |                |
|               |                              | - 🗁 Create                             |                                      |                |
|               |                              | - Delete                               |                                      |                |
|               |                              | - Financial                            |                                      |                |
|               |                              | - IxTest                               |                                      |                |
|               |                              | - Move<br>- Dther                      |                                      |                |
|               |                              |                                        |                                      |                |
|               |                              | - Update                               |                                      |                |
|               |                              |                                        |                                      | *              |
| Licenced to C | Some Client, Logged in as Si |                                        | •                                    |                |